# **peasel Documentation**

*Release 0.4.0-dev*

**Connor McCoy**

August 06, 2015

#### Contents

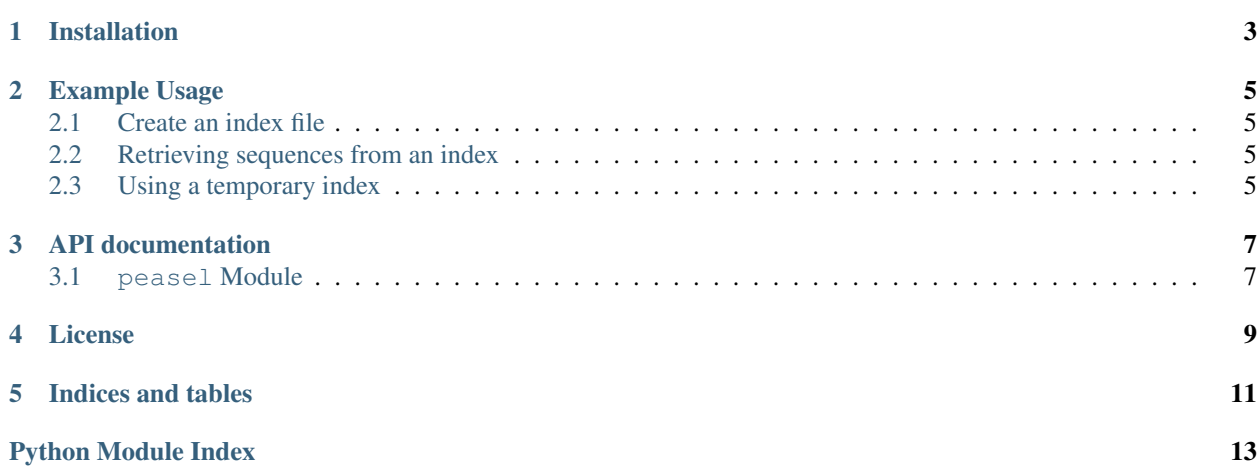

Some python wrappers for a little bit of [Sean Eddy'](http://selab.janelia.org/)s excellent [Easel](http://selab.janelia.org/people/eddys/blog/?p=394) library for sequence manipulation.

At present, it's just a Python API to the Simple Sequence Index (SSI) format for rapid sequence retrieval from large files.

### **Installation**

<span id="page-6-0"></span>peasel requires [Python 2.7,](http://www.python.org/) either [setuptools](http://pypi.python.org/pypi/setuptools) or [distribute](http://pypi.python.org/pypi/distribute) and a working C compiler.

Development requires [Cython,](http://www.cython.org/) tested with version 0.17.

To install:

python setup.py install

#### To run the unit tests:

python setup.py test

### **Example Usage**

### <span id="page-8-1"></span><span id="page-8-0"></span>**2.1 Create an index file**

Use peasel.create\_ssi to build a sequence index:

```
>>> import peasel
>>> peasel.create_ssi('my_big_sequence_file.fasta') # creates my_big_sequence_file.fasta.ssi
2 # Number of sequences indexed
```
### <span id="page-8-2"></span>**2.2 Retrieving sequences from an index**

Sequence-indexes support dict-like behavior:

```
>>> import peasel
>>> # Open the index
>>> index = peasel.open_ssi('my_big_sequence_file.fasta')
>>> index['sequence1']
<EaselSequence 0x7f38735b80f0 [name="sequence1";description="";length=5]>
>>> index.get('sequence1')
<EaselSequence 0x7f38735b8108 [name="sequence1";description="";length=5]>
>>> print index.get('missing_sequence')
None
```
### <span id="page-8-3"></span>**2.3 Using a temporary index**

If you'd prefer not to litter the filesystem with .ssi files, use the temp\_ssi context manager:

```
>>> import peasel
>>> with peasel.temp_ssi('my_big_sequence_file.fasta') as index:
... index['sequence1']
...
<EaselSequence 0x7ff15065a0f0 [name="sequence1";description="";length=5]>
```
### **API documentation**

### <span id="page-10-3"></span><span id="page-10-1"></span><span id="page-10-0"></span>**3.1 peasel Module**

#### <span id="page-10-2"></span>peasel

```
class peasel.EaselSequence
    Wrapper for the Easel ESL_SQ object
```
**\_\_len\_\_**(*self*)  $x \cdot \text{len}(x) \leq x \implies \text{len}(x)$ 

Length of the sequence

**\_\_getitem\_\_**(*self*, *s*) Slice the sequence **Parameters**  $\mathbf{s}$  (*slice*) – Slice to get, e.g.  $\mathbf{s}$  [1:3] Returns [EaselSequence](#page-10-2) sliced to the specified residues.

**create**(*name*, *residues*, *accession*, *description*)

Create a sequence

Parameters

- **name** (*str*) Sequence name
- **seq** (*str*) Sequence residues
- **acc** (*str*) Sequence accession number
- **desc** (*str*) Sequence description

Returns A new Easel Sequence

#### **name**

Sequence identifier

#### **seq**

Sequence

peasel.**create\_ssi**(*file\_path*, *ssi\_name=None*, *sq\_format=SQFILE\_UNKNOWN*) Create a Simple Sequence Index for a file.

#### **Parameters**

- **file\_path** Path to the sequence file
- **ssi\_path** Path to the sequence SSI file. If not given, .ssi is appended to file\_path.
- **sq\_format** File format.

peasel.**open\_ssi**(*file\_path*, *ssi\_path=None*, *sq\_format=SQFILE\_UNKNOWN*) Open a simple sequence index for a file.

#### <span id="page-11-0"></span>Parameters

- **file\_path** (*str*) Path to the sequence file
- **ssi\_path** (*str*) Path to the sequence SSI file. If not given, .ssi is appended to file\_path.
- **sq\_format** File format.

#### peasel.**read\_fasta**(*path*)

Read sequences in FASTA format from a file.

Parameters **path** (*str*) – Path to file containing sequences in FASTA format.

Returns A generator of [EaselSequence](#page-10-2) objects.

peasel.**read\_seq\_file**(*path*, *sq\_format=SQFILE\_UNKNOWN*) Read sequences from path. This is a generator function.

Parameters **path** (*str*) – Path to sequence file

Returns Generator of [EaselSequence](#page-10-2) objects.

#### peasel.**write\_fasta**(*sequences*, *fp*)

Writes *sequences* to the open file handle fp

#### Parameters

- **sequences** Iterable of [EaselSequence](#page-10-2) objects
- **fp** Open file-like object

# **License**

<span id="page-12-0"></span>Distributed under the GPLv3. Easel source code is distributed under the Janelia Farm License, included in the easel-src subdirectory.

**CHAPTER 5**

**Indices and tables**

- <span id="page-14-0"></span>• genindex
- modindex
- search

Python Module Index

<span id="page-16-0"></span>p

peasel, [7](#page-10-1)

#### Index

### Symbols

\_\_getitem\_\_() (peasel.EaselSequence method), [7](#page-10-3) \_\_len\_\_() (peasel.EaselSequence method), [7](#page-10-3)

# C

create() (peasel.EaselSequence method), [7](#page-10-3) create\_ssi() (in module peasel), [7](#page-10-3)

# E

EaselSequence (class in peasel), [7](#page-10-3)

### N

name (peasel.EaselSequence attribute), [7](#page-10-3)

# $\Omega$

open\_ssi() (in module peasel), [7](#page-10-3)

# P

peasel (module), [7](#page-10-3)

# R

read\_fasta() (in module peasel), [8](#page-11-0) read\_seq\_file() (in module peasel), [8](#page-11-0)

# S

seq (peasel.EaselSequence attribute), [7](#page-10-3)

### W

write\_fasta() (in module peasel), [8](#page-11-0)